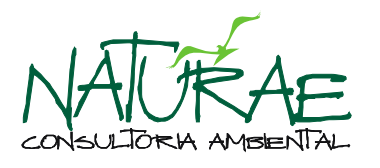

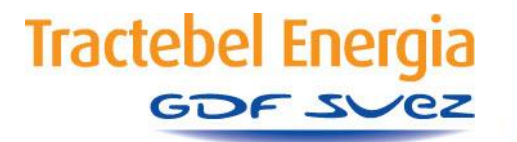

# **USINA HIDRELÉTRICA CANA BRAVA**

## **PROGRAMA DE MONITORAMENTO DA ICTIOFAUNA**

# **SUBPROGRAMA BIOLOGIA E ECOLOGIA SUBPROGRAMA INVENTÁRIO TAXONÔMICO FASE PÓS-ENCHIMENTO DO RESERVATÓRIO**

# **RELATÓRIO TÉCNICO SEMESTRAL I**

**JANEIRO DE 2014**

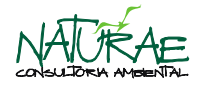

## **SUMÁRIO**

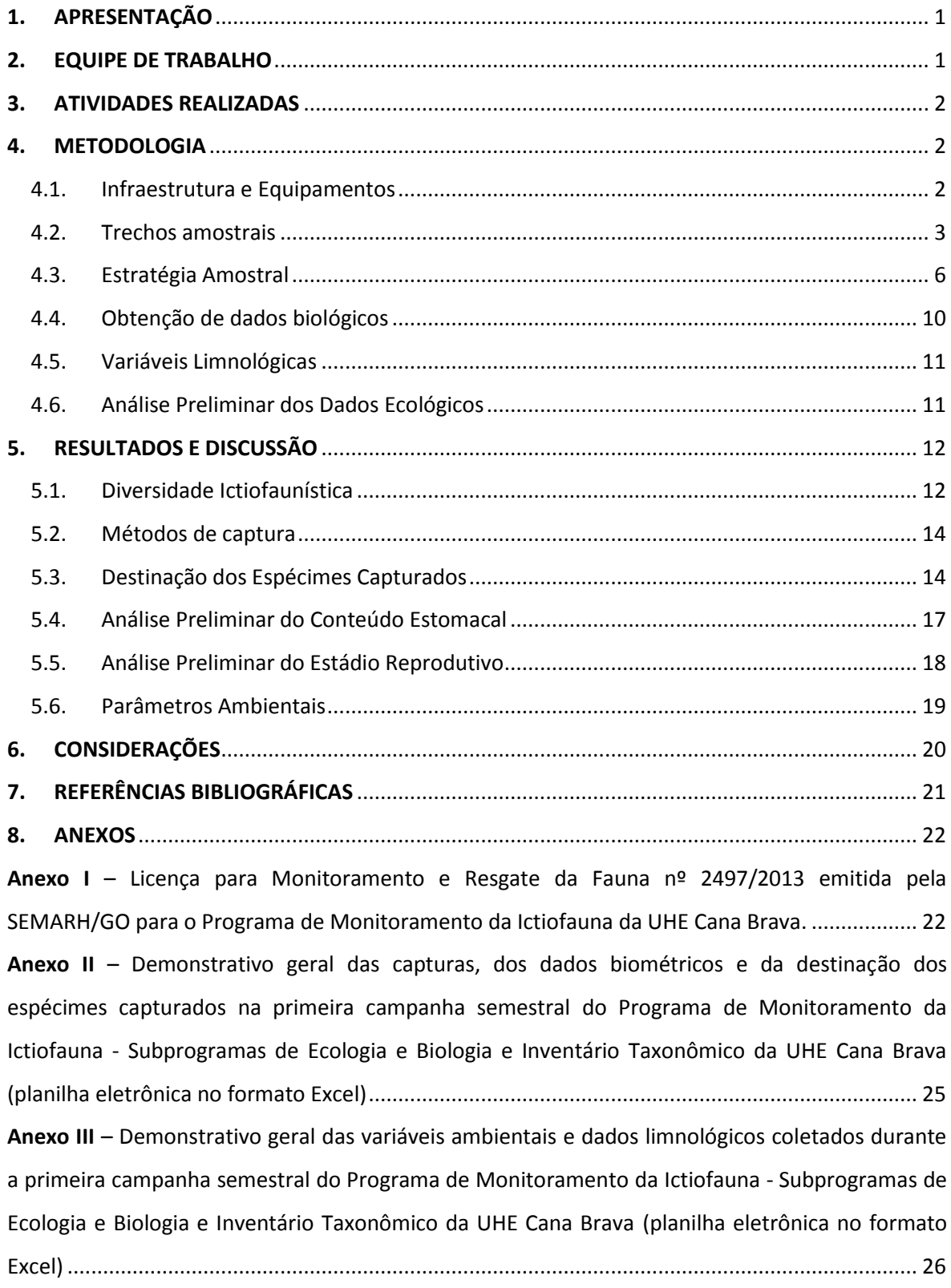

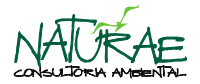

## <span id="page-2-0"></span>**1. APRESENTAÇÃO**

O presente documento técnico apresenta o Primeiro Relatório Técnico Semestral referente à primeira campanha de monitoramento da ictiofauna, em execução no âmbito do Programa de Monitoramento da Ictiofauna (PMI), na fase pós-enchimento do reservatório da Usina Hidrelétrica Cana Brava. Os resultados apresentados neste documento contemplam os resultados das atividades do Subprograma de Ecologia e Biologia e do Subprograma de Inventário Taxonômico, executadas no período entre 08 e 16/12/2013.

Este programa é executado por contrato entre a Tractebel Energia S/A (TRACTEBEL) e a Systema Naturae Consultoria Ambiental Ltda. (NATURAE) e suas atividades são licenciadas junto a Secretaria Estadual do Meio Ambiente e dos Recursos Hídricos do Estado de Goiás (SEMARH/GO) por meio do Processo nº 14.569/2013 e da Licença para Monitoramento e Resgate da Fauna nº 2.723/2013, com validade entre 18/11/2013 e 18/11/2014 (**Anexo I**).

#### <span id="page-2-1"></span>**2. EQUIPE DE TRABALHO**

A **Tabela 1** abaixo apresenta os profissionais que constituíram a equipe técnica da NATURAE durante a execução da primeira campanha de monitoramento da ictiofauna, assim como suas respectivas funções.

**Tabela 1**. Relação dos profissionais da NATURAE e suas respectivas funções durante a execução da primeira campanha do Programa de Monitoramento da Ictiofauna - Subprograma de Ecologia e Biologia e Subprograma de Inventário Taxonômico - UHE Cana Brava, executadas no período entre 08 e 16/12/2013.

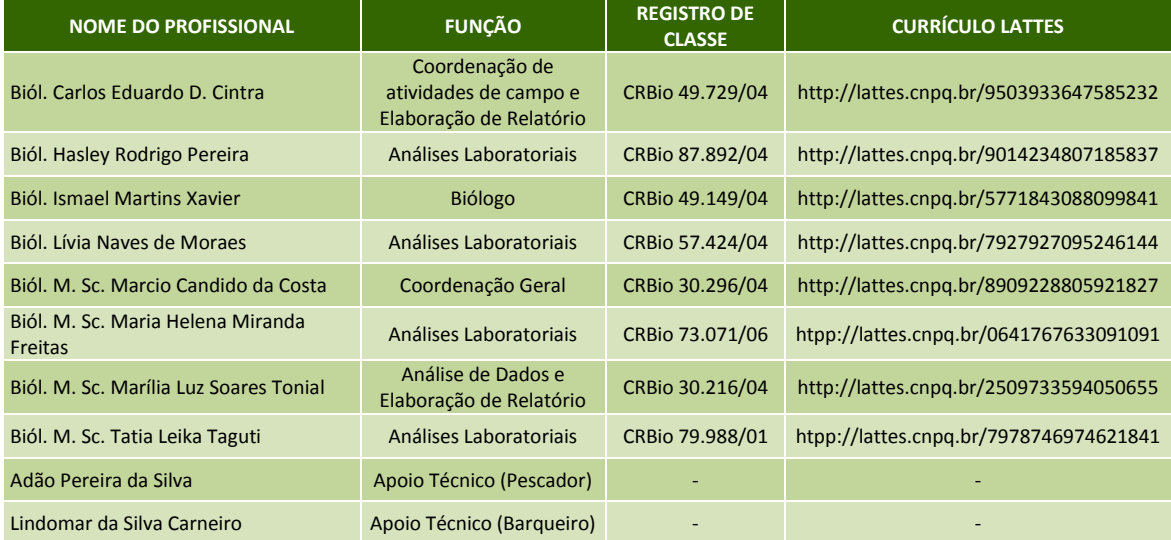

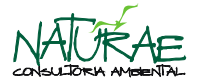

### <span id="page-3-0"></span>**3. ATIVIDADES REALIZADAS**

Durante o período reportado neste documento foi realizada 01 (uma) campanha amostral no período entre 08 a 16/12/2013, de acordo com a periodicidade estabelecida no Detalhamento Técnico (NATURAE, 2013), sendo monitorada a ictiofauna da área de estudo, que contempla os trechos amostrais 1, 2, 3 e 4.

Todos os animais coletados e destinados para a coleta de material biológico, no âmbito do Subprograma de Ecologia e Biologia, ou para tombamento como testemunho cientifico, no âmbito do Subprograma de Inventário Taxonômico, foram destinados para o Laboratório de Ictiologia da NATURAE, na cidade de Goiânia/GO, e estão sendo devidamente processados de acordo com sua destinação final.

#### <span id="page-3-1"></span>**4. METODOLOGIA**

#### <span id="page-3-2"></span>**4.1. Infraestrutura e Equipamentos**

Durante a execução das atividades de campo, a equipe da NATURAE contou com a infraestrutura de acampamentos móveis dotados de uma tenda para cozinha e barracas individuais para a acomodação dos técnicos envolvidos.

Também foram utilizados em campo 01 (um) veículo *pick-up* 4x4, 01 (uma) embarcação de alumínio com 06 metros de comprimento equipada com motor de popa 40HP e 01 (uma) carreta reboque para o transporte da embarcação, além de equipamentos fotográfico, limnológico e de georreferenciamento.

Para a coleta das amostras da ictiofauna a serem utilizadas pelo Subprograma de Ecologia e Biologia, bem como pelo Subprograma de Inventário Taxonômico, foram empregadas 04 (quatro) metodologias sistematizadas de captura, que consistiram da utilização de redes de espera (malhadeiras), redes de cerco (redinhas), espinhéis e equipamentos de pesca elétrica (**Figuras 1** a **4**).

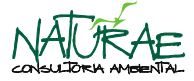

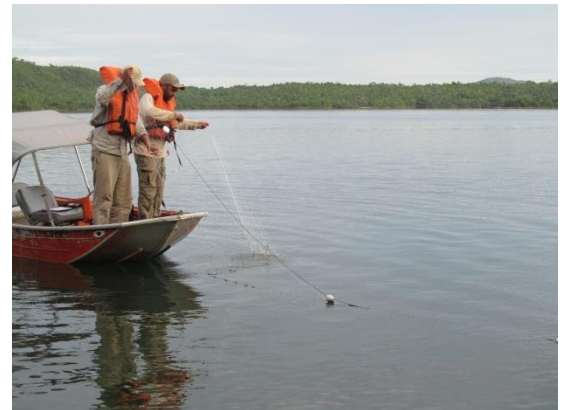

**Figura 1**. Utilização de rede de espera (malhadeira).

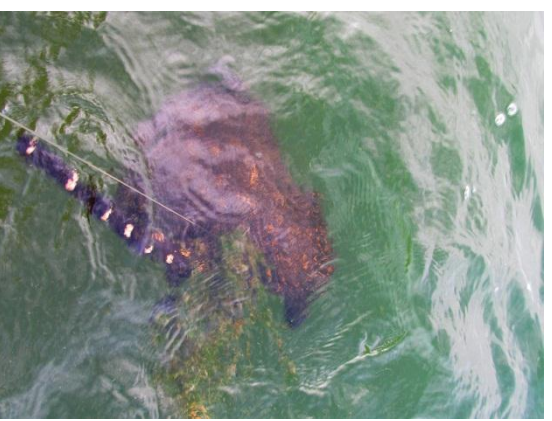

**Figura 2**. Espécime de *Potamotrygon motoro*  (arraia) capturado em espinhel.

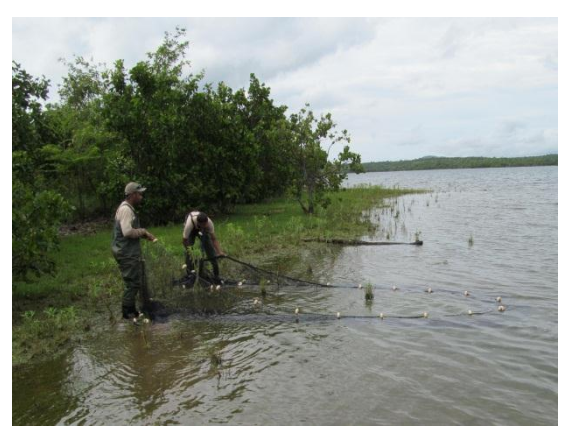

**Figura 3.** Utilização de rede de cerco (redinha). **Figura 4**. Realização de pesca elétrica.

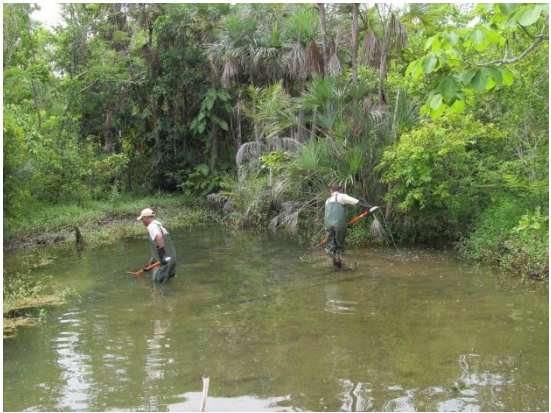

#### <span id="page-4-0"></span>**4.2. Trechos amostrais**

A amostragem da ictiofauna envolveu a demarcação de quatro trechos amostrais distribuídos ao longo da área do reservatório da UHE Cana Brava e seus principais tributários. Dessa forma, os trechos foram estabelecidos nos locais das antigas confluências do rio Tocantins com os rios do Carmo (Trecho 1), São Félix (Trecho 2) e Preto (Trecho 3), além do trecho no rio Tocantins, em área de transição de ambiente lótico para lêntico, na porção terminal do reservatório da UHE Cana Brava, próximo à reserva indígena Avá-Canoeiros (Trecho 4), conforme apresentado no **Quadro 1 e Figura 5**.

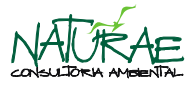

**Quadro 1**. Localização geográfica dos trechos amostrais utilizados para o Programa de Monitoramento da Ictiofauna - Subprograma de Ecologia e Biologia e Subprograma de Inventário Taxonômico - UHE Cana Brava.

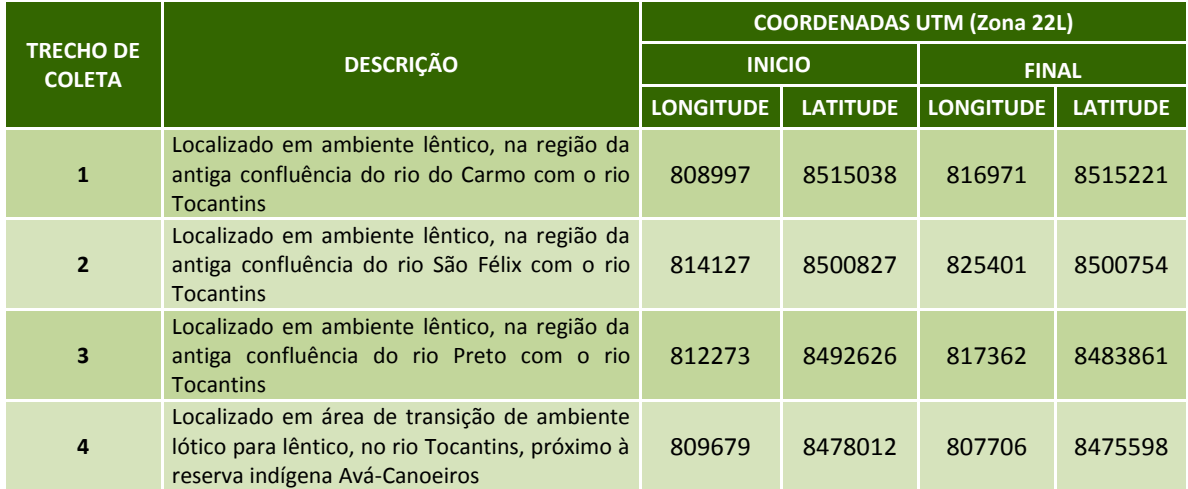

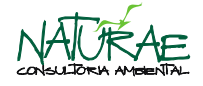

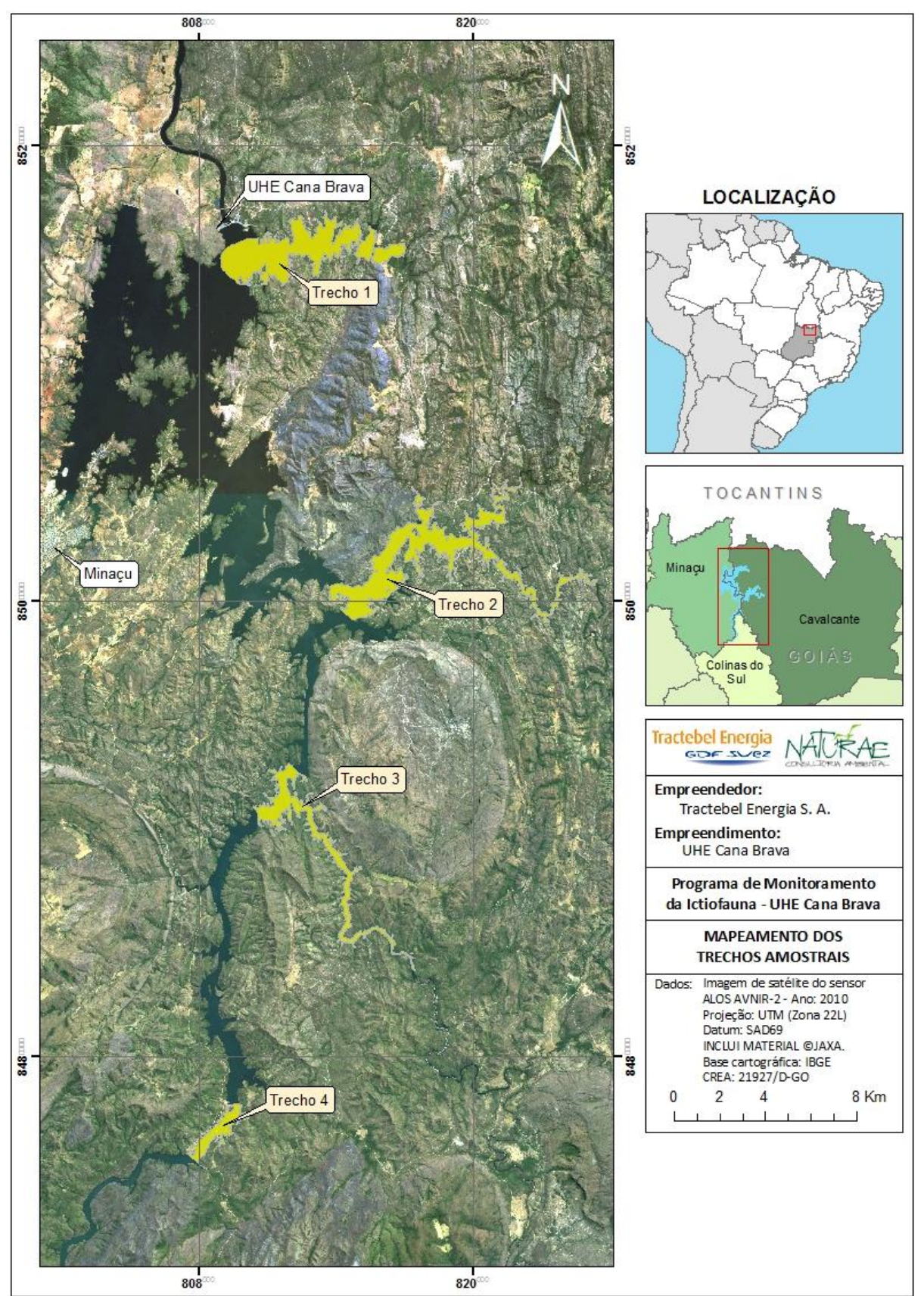

**Figura 5**. Mapeamento dos trechos amostrais utilizados para o monitoramento da ictiofauna na área de influência da UHE Cana Brava.

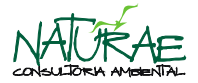

## <span id="page-7-0"></span>**4.3. Estratégia Amostral**

Para a padronização dos dados coletados de forma a possibilitar o acompanhamento de possíveis alterações na abundância e biomassa (CPUE) das espécies de peixes da área de influência direta do empreendimento, em cada trecho amostral foram expostas 13 redes de espera de diferentes malhas, com tamanho padronizado de 10 metros de comprimento, com a altura sendo determinada pela sua malha, totalizando 439,7m<sup>2</sup> de rede por trecho/dia, conforme apresentado pelo **Quadro 2**, a seguir.

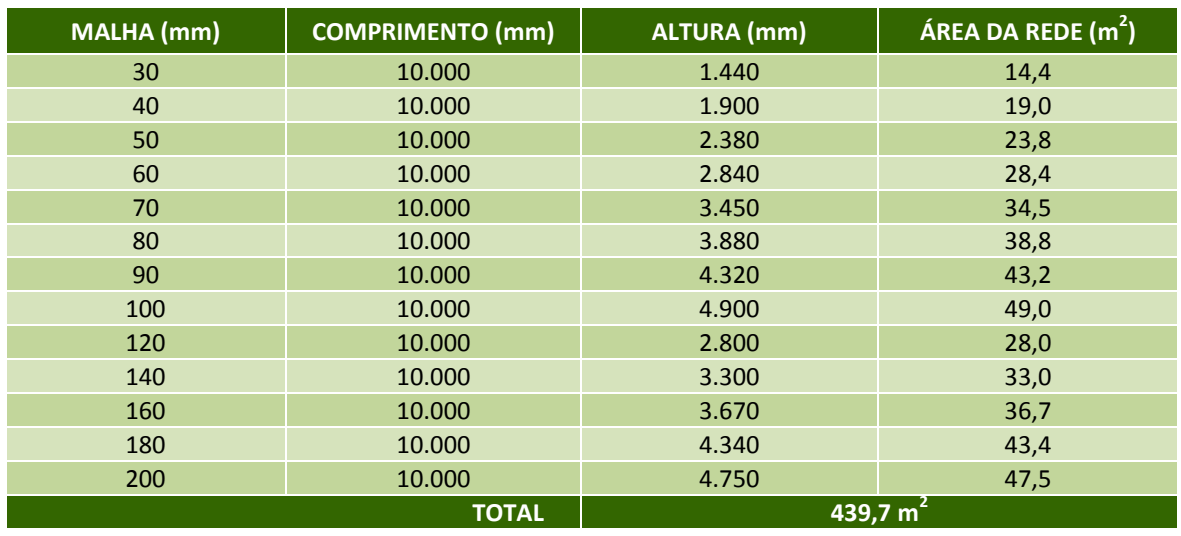

**Quadro 2**. Relação das malhas de redes utilizadas, seu comprimento, altura e área da rede.

As redes permaneceram expostas em cada trecho amostral durante um período de 24 horas consecutivas e as revisões foram efetuadas de quatro em quatro horas (10:00, 14:00, 18:00, 22:00, 02:00 e 06:00 horas), evitando, assim, a perda de informações decorrentes de possíveis predações dos animais capturados.

As coletas com a utilização de redes de cerco (redinha) foram realizadas nos intervalos da revisão das malhadeiras em, no mínimo, um local em cada trecho amostral, além de ambientes propícios no rio Tocantins, tais como ao longo das margens do reservatório, junto a bancos de macrófitas e na foz dos tributários. Cada amostragem realizada com este aparelho de pesca consistiu na realização de 03 (três) lances consecutivos.

A utilização de espinhéis (groseira) foi padronizada através da utilização de 15 anzóis em cada armadilha, as quais foral expostas no período entre 17:00 e 8:00 horas em cada ponto amostral. As revisões foram feitas no mesmo horário das revisões das malhadeiras (22:00, 02:00 e 06:00), evitando-se, assim, a possível predação dos animais capturados.

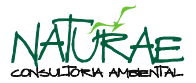

A pesca elétrica foi realizada também nos intervalos da revisão das malhadeiras ou em dias específicos para esta atividade, utilizando-se de um gerador elétrico, dois cabos eletrodos. Essa metodologia seria utilizada somente quando locais propícios fossem identificados nos trechos amostrais.

Nas **Figuras 6** a **7**, a seguir, encontra-se o mapeamento dos trechos amostrais com a indicação dos pontos de captura envolvendo as diferentes metodologias.

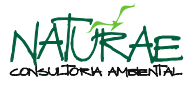

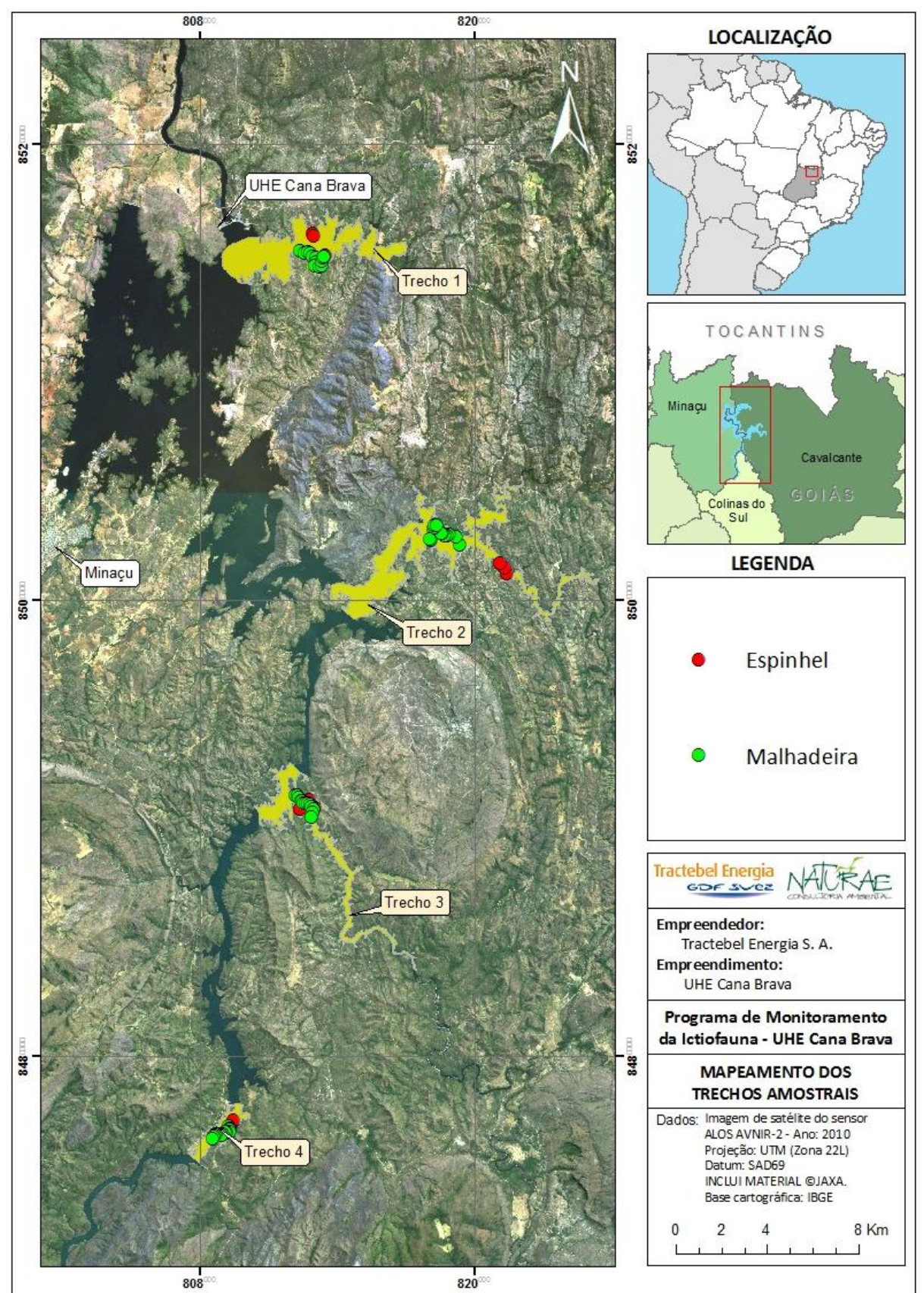

**Figura 6**. Mapeamento dos trechos amostrais com a indicação dos pontos de coletas com malhadeira e espinhel.

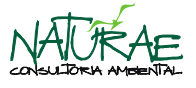

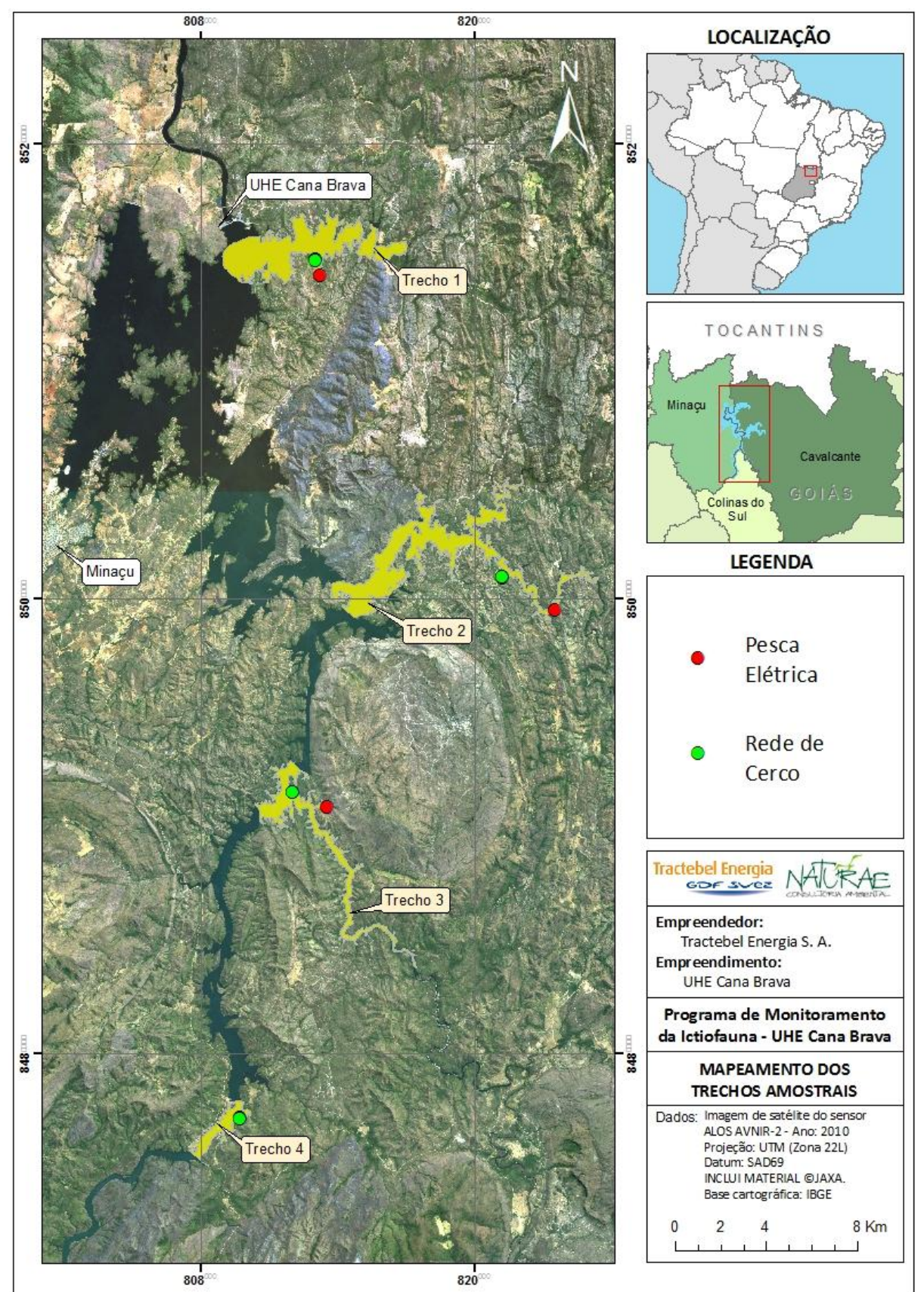

**Figura 7**. Mapeamento dos trechos amostrais com a indicação dos pontos de coletas com a utilização de pesca elétrica e rede de cerco (redinha).

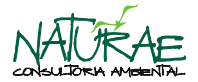

### <span id="page-11-0"></span>**4.4. Obtenção de dados biológicos**

Os animais capturados foram submetidos, ainda em campo, à pré-triagem, ao registro fotográfico e à obtenção dos dados biométricos, e em um segundo momento, foram destinados à soltura ou ao Laboratório de Ictiologia da NATURAE, situado em Goiânia/GO.

Em campo também foram registradas as informações relativas à data e local de amostragem, ao aparelho de pesca utilizado e período de captura, identificação da espécie e dados de biometria (comprimento total, comprimento padrão e peso).

Os animais selecionados para o envio ao Laboratório de Ictiologia da NATURAE foram anestesiados em solução de Eugenol e sacrificados, sendo separados até 15 (quinze) exemplares capturados de cada espécie de acordo com o especificado pelos parâmetros da Licença para Monitoramento e Resgate da Fauna nº 2723/2013. Os espécimes destinados para este fim são identificados, enumerados, etiquetados e preservados a frio (congelados). Os exemplares, cuja identificação não é possível no campo, são conservados em solução de formol a 4% e também enviados ao Laboratório de Ictiologia da NATURAE para a confirmação da identificação taxonômica através de especialistas.

No Laboratório de Ictiologia da NATURAE, os espécimes preservados a frio são submetidos à coleta de material biológico (estômago e gônadas) para análises do estágio gonadal e conteúdo estomacal, como forma de obter informações para o Subprograma de Biologia e Ecologia.

No que se refere a gônadas, são obtidas informações sobre peso, sexo e estádio de maturação gonadal. O estádio de desenvolvimento gonadal é determinado macroscopicamente, com base em suas características de cor, transparência, vascularização superficial, flacidez, tamanho e posição na cavidade abdominal e, no caso dos ovários, o grau de visualização dos ovócitos. As gônadas são classificadas de acordo com a sua maturação, em um dos seguintes estádios: imaturo, repouso, desovado/esgotado, maturação inicial, maturação avançada, em reprodução/desovando (Vazzoler, 1981).

Quanto aos estômagos, a partir das análises destes, são obtidas informações acerca de peso, grau de repleção gástrica, grau de gordura (ausente, até 25% da capacidade, de 25% a 75% da capacidade e de 75% a 100% da capacidade) e conteúdo alimentar. Em relação ao hábito alimentar, será apresentada uma análise preliminar do conteúdo estomacal, onde cada estômago coletado é classificado quanto à quantidade de material em seu interior, podendo encontrar-se vazio, parcialmente vazio, parcialmente cheio ou cheio (Andrian, 1994). Posteriormente, será apresentada a identificação de cada item componente do conteúdo e calculada a sua representatividade.

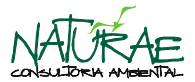

Ressalta-se que a lista de espécies registradas, independentemente da destinação final dos espécimes capturados, é destinada para compor o banco de dados do Subprograma Inventário Taxonômico.

### **E. Marcação**

Como forma de subsidiar os estudos estruturais e funcionais da ictiofauna na área de influência da UHE Cana Brava, alguns dos exemplares capturados durante as atividades de monitoramento serão destinados à soltura com a implantação prévia de marcas hidrostáticas do tipo LEA, contendo texto explicativo sobre as informações necessárias para serem prestadas quando da comunicação de captura de espécime marcado, bem como os endereços e telefones para envio das marcas ou comunicação da recaptura. Após a aplicação da marca os espécimes foram soltos no mesmo local da captura.

#### <span id="page-12-0"></span>**4.5. Variáveis Limnológicas**

Os parâmetros limnológicos, tais como oxigênio dissolvido, pH, condutividade, temperatura e turbidez, foram obtidos para cada ponto amostral através da utilização de uma sonda multiparâmetros, marca YSI™, modelo 556, e de um turbidímetro. A velocidade da água nos pontos de coleta foi obtida através da utilização de um fluxímetro mecânico.

#### <span id="page-12-1"></span>**4.6. Análise Preliminar dos Dados Ecológicos**

As informações obtidas em campo relativas às variáveis ambientais foram transferidas para um banco de dados e os dados serão analisados no âmbito dos relatórios consolidados, com base em análises exploratórias multivariadas e testes de hipóteses univariados, para verificar alterações dos padrões da composição ictiofaunística em relação aos ciclos sazonais e locais de coleta e para possibilitar a identificação de possíveis interferências do empreendimento.

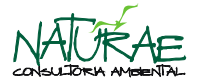

## <span id="page-13-0"></span>**5. RESULTADOS E DISCUSSÃO**

#### <span id="page-13-1"></span>**5.1. Diversidade Ictiofaunística**

Nesta primeira campanha de monitoramento da ictiofauna foram capturados 1.041 espécimes de peixes pertencentes às classes Actinopterygii e Elasmobranchii distribuídos em 07 (sete) ordens (Myliobatiformes, Beloniformes, Characiformes, Gymnotiformes, Perciformes, Siluriformes e Synbranchiformes), 21 famílias, 37 gêneros, 39 espécies taxonomicamente confirmadas, sete identificadas ao nível genérico e cinco espécies pendentes de confirmação taxonômica (**Tabela 2**).

**Tabela 2**. Listagem taxonômica (*checklist*) e resumo quali-quantitativo da ictiofauna registrada durante a primeira campanha semestral do Programa de Monitoramento da Ictiofauna - Subprogramas de Ecologia e Biologia e Inventário Taxonômico – UHE Cana Brava. N = Abundância.

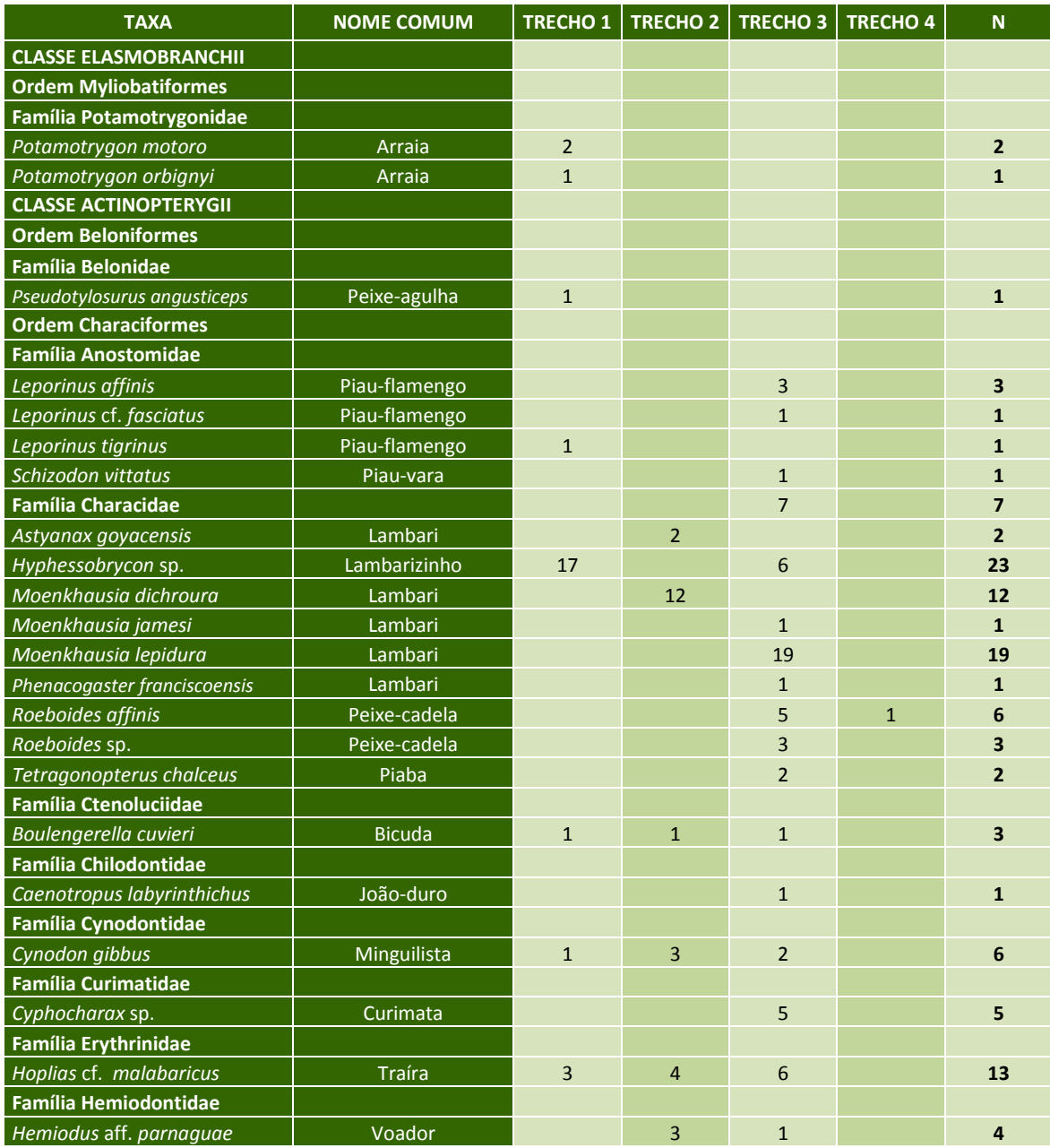

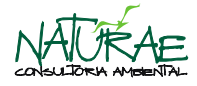

## **Tabela 2**. Continuação.

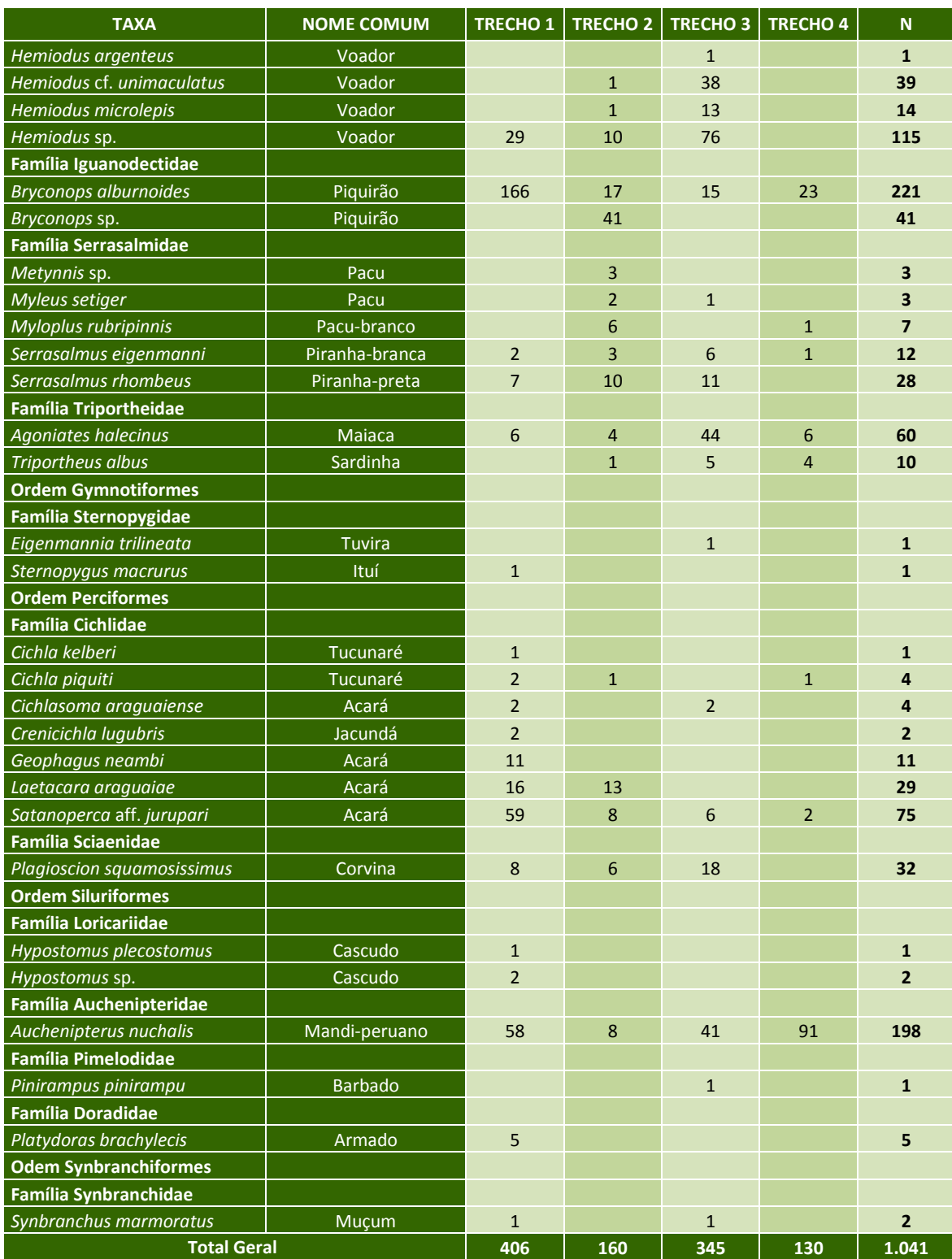

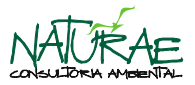

Os dados quantitativos demonstram que a ordem Characiformes foi a mais representativa, com 668 espécimes (64,17% do total), os quais pertencem a 11 famílias, 21 gêneros e 32 espécies. As demais ordens representaram juntas, 35,83% (ou 373 espécimes) do total de espécimes capturados, sendo representados por 10 famílias, 16 gêneros e 19 espécies.

### <span id="page-15-0"></span>**5.2. Métodos de captura**

Quanto à contribuição dos métodos de captura aplicados, teve-se a metodologia malhadeira como a mais eficiente, sobretudo no que se refere à captura de indivíduos de médio e grande porte. Na sequência, os métodos que mais contribuíram para a amostragem foram pesca elétrica e redinha (**Tabela 3**), através dos quais foram capturados principalmente filhotes e juvenis de todas as espécies, além de adultos de espécies de pequeno porte.

**Tabela 3**. Contribuição das metodologias de captura aplicadas durante a primeira campanha semestral do Programa de Monitoramento da Ictiofauna - Subprogramas de Ecologia e Biologia e Inventário Taxonômico – UHE Cana Brava.

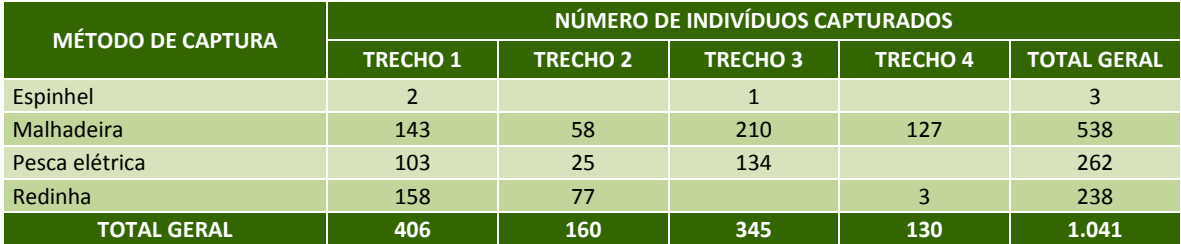

## <span id="page-15-1"></span>**5.3. Destinação dos Espécimes Capturados**

Do total de 1.041 espécimes de peixes capturados, 721 (69,26% do total capturado) foram soltos e 320 (30,74% do total capturado) foram enviados ao Laboratório de Ictiologia da NATURAE para a coleta de dados para subsidiar as análises pertinentes à ecologia e biologia das espécies (119 espécimes ou 11,43% do total capturado) e para confirmação da identificação taxonômica e composição de testemunho científico (201 espécimes ou 19,31% do total capturado), como subsídio ao Subprograma de Inventário Taxonômico.

A **Tabela 4** apresenta a relação dos animais capturados durante a primeira campanha semestral do Programa de Monitoramento da Ictiofauna - Subprogramas de Ecologia e Biologia e Inventário Taxonômico da UHE Cana Brava, assim como sua destinação final.

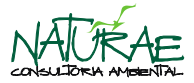

**Tabela 4**. Relação dos espécimes capturados durante a primeira semestral campanha do Programa de Monitoramento da Ictiofauna - Subprogramas de Ecologia e Biologia e Inventário Taxonômico – UHE Cana Brava, acompanhado da destinação final.

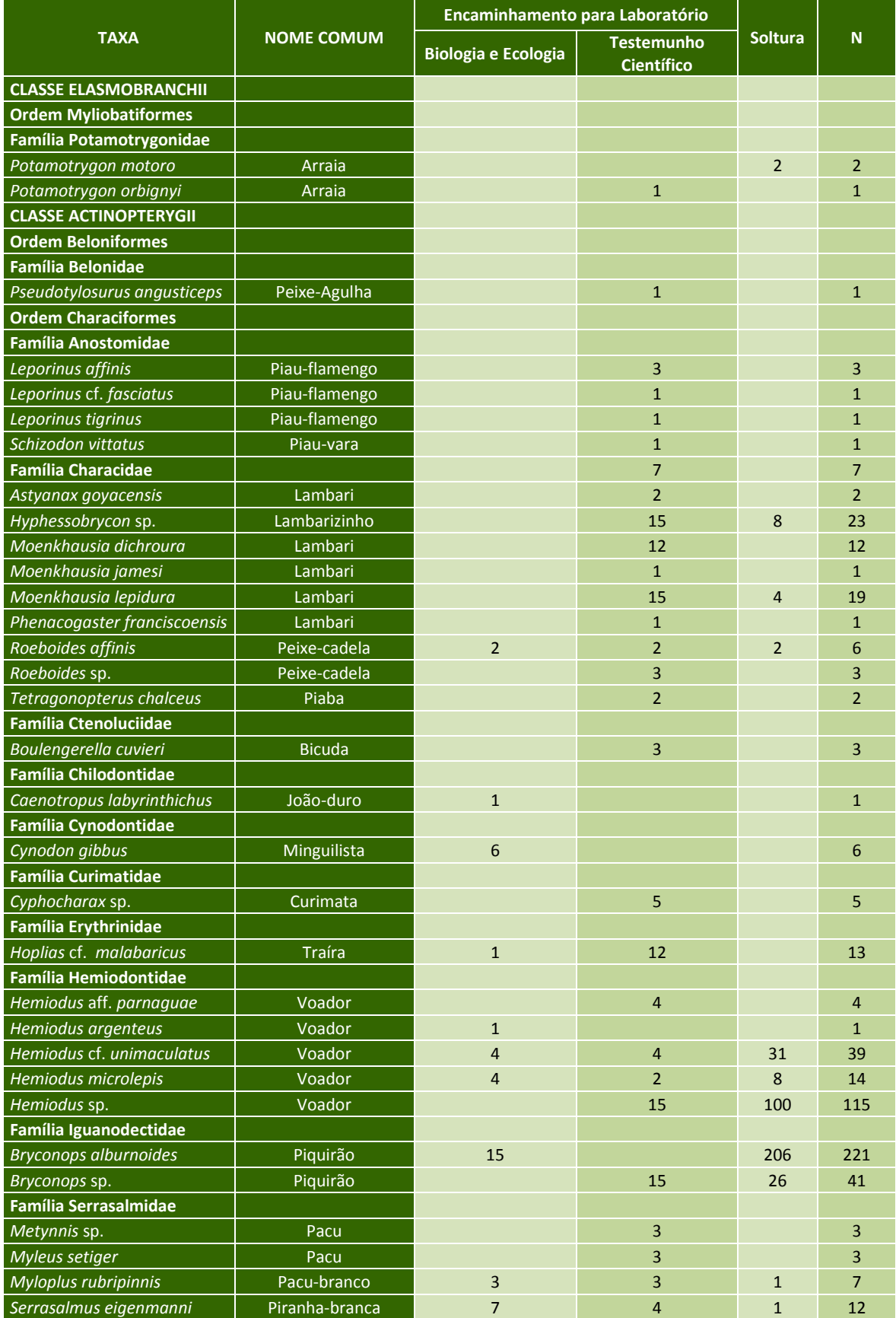

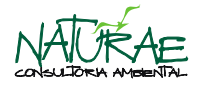

#### **Tabela 4**. Continuação.

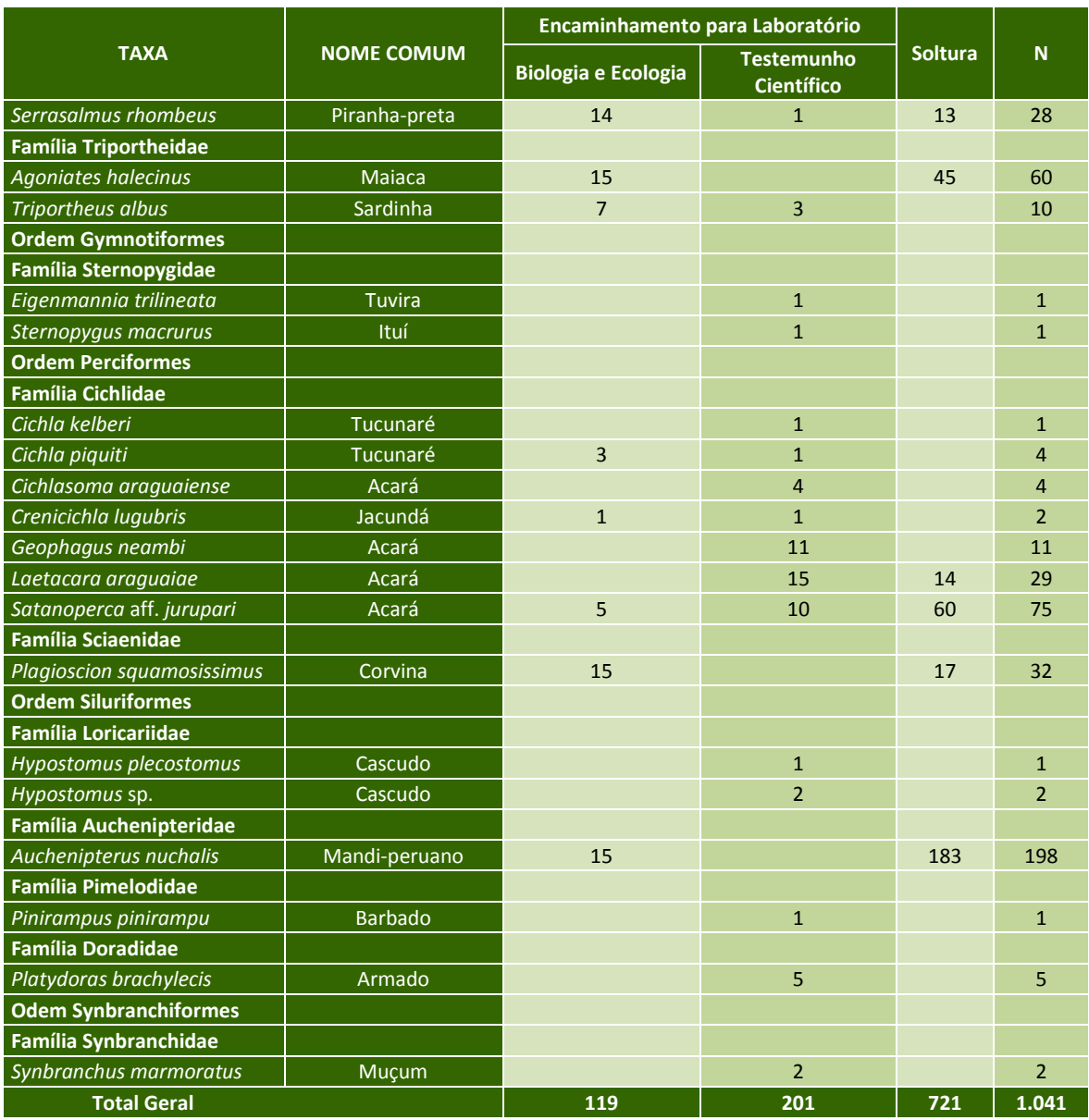

A **Figura 8** sintetiza, por categoria de destinação, o quantitativo absoluto e percentual dos animais capturados durante a primeira campanha semestral do Programa de Monitoramento da Ictiofauna - Subprogramas de Ecologia e Biologia e Inventário Taxonômico da UHE Cana Brava.

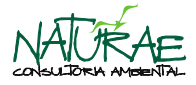

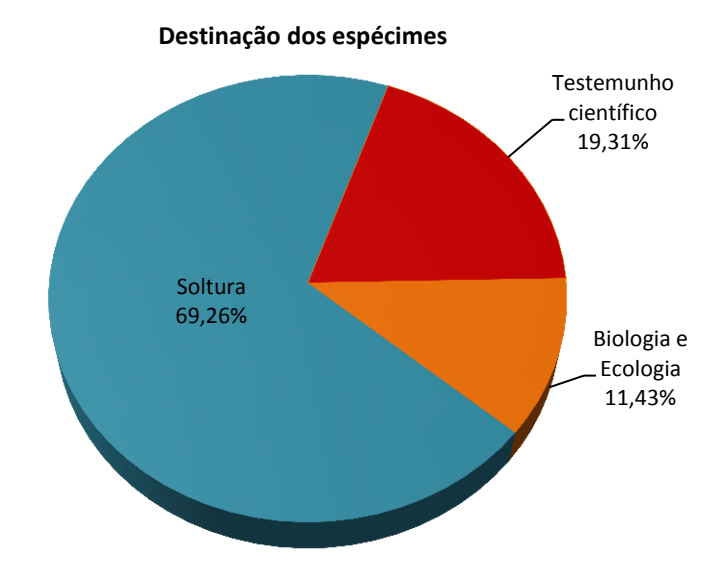

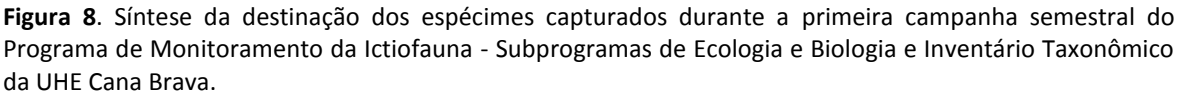

No **Anexo II** é apresentado o demonstrativo geral dos dados de captura e destinação dos espécimes registrados durante a primeira campanha semestral para coleta de dados que envolvem os Subprogramas de Ecologia e Biologia e Inventário Taxonômico.

#### <span id="page-18-0"></span>**5.4. Análise Preliminar do Conteúdo Estomacal**

Dentre os 119 espécimes destinados para as análises pertinentes à ecologia e biologia das espécies, foram analisados os estômagos de 113 espécimes representantes de 18 espécies. Seis espécimes apresentaram os estômagos deteriorados e suas informações foram descartadas.

A classificação quanto à quantidade de conteúdo estomacal demonstrou que 52 estômagos (46,02%) encontravam-se parcialmente vazios, 12 (10,62%) vazios, 20 (17,70%) parcialmente cheios e 29 (25,66%) cheios (**Figura 9**).

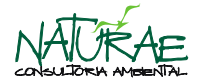

#### **Grau de repleção estomacal**

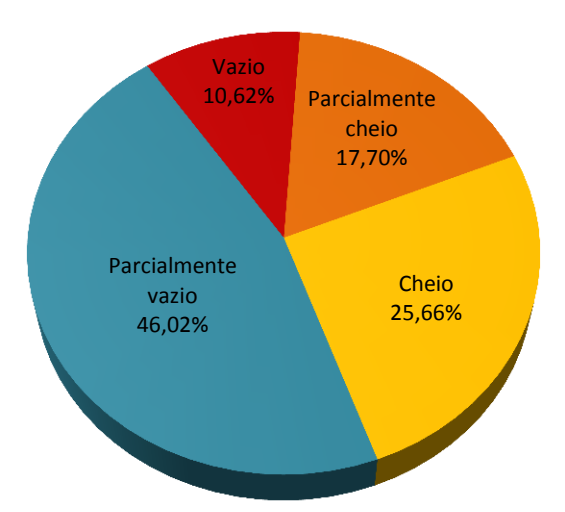

**Figura 9**. Representatividade percentual dos espécimes em relação ao grau de repleção estomacal.

No **Anexo II** é apresentado o demonstrativo geral do grau de repleção estomacal dos espécimes analisados, que foram coletados durante a primeira campanha semestral do Programa de Monitoramento da Ictiofauna - Subprogramas de Ecologia e Biologia e Inventário Taxonômico – UHE Cana Brava.

## <span id="page-19-0"></span>**5.5. Análise Preliminar do Estádio Reprodutivo**

Dentre os 119 espécimes destinados para as análises pertinentes à ecologia e biologia das espécies foi possível a identificação do sexo de 93 espécimes, ocorrendo 28 machos (30,11% do total identificado) e 65 fêmeas (69,89% do total identificado). Um total de 26 espécimes apresentou as gônadas deterioradas, não sendo possível a identificação do sexo destes indivíduos.

Em relação à maturação das gônadas, 10 fêmeas (15,38% do total de fêmeas) e 15 machos (53,57% do total dos machos) encontravam-se com gônadas no estádio "maturação inicial". Foram registradas 14 fêmeas (21,54%) e 01 (um) macho (3,57%) no estádio "maturação avançada"; 03 (três) fêmeas (4,62%) e 07 (sete) machos (25,0%) no estádio "reprodução/desovando". No estádio "em repouso" foram registrados 38 (55,88%) fêmeas e 05 (cinco) machos (19,23%), sendo este estádio o mais representativo (**Figura 10**).

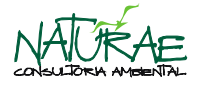

**Estádio gonadal**

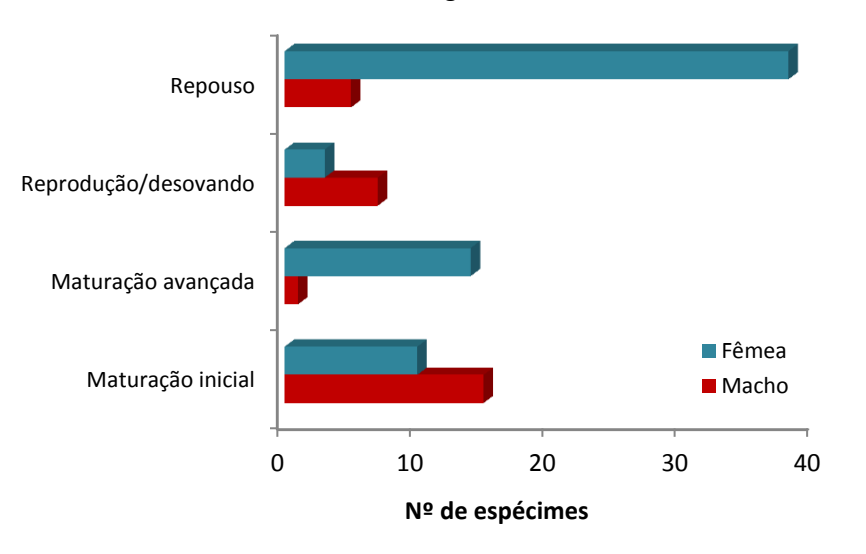

**Figura 10**. Representatividade dos espécimes em relação ao estádio gonadal.

No **Anexo II** é apresentado o demonstrativo geral do estádio reprodutivo dos espécimes analisados, que foram coletados durante a primeira campanha semestral do Programa de Monitoramento da Ictiofauna - Subprogramas de Ecologia e Biologia e Inventário Taxonômico – UHE Cana Brava.

#### <span id="page-20-0"></span>**5.6. Parâmetros Ambientais**

Informações sobre os parâmetros ambientais foram obtidas para cada amostra coletada, independente do aparelho de pesca utilizado e serão utilizadas em análises exploratórias multivariadas e testes de hipóteses univariados para verificar como a ictiofauna (ecologia e biologia) responde a esses parâmetros e suas alterações em toda a extensão da área de estudo (escalas espacial e temporal).

Foram coletadas informações *in loco* sobre as variáveis limnológicas de cada trecho de coleta, incluindo dados sobre o oxigênio dissolvido (mg/l), oxigênio saturado (%), pH, condutividade (µS.cm-1), temperatura e turbidez. Além desses dados foram coletadas informações sobre a velocidade da água, profundidade do local, largura média e altura do barranco ao longo do trecho amostral, padrão de sinuosidade e características da água (ambiente lótico, lêntico, rápido, remanso, praia, pedral, lago ou igarapé) e tipo de substrato predominante do curso d'água.

No **Anexo III** encontram-se as informações supracitadas, assim como dados meteorológicos, de georreferenciamento e sobre o tipo de atividade predominante no trecho amostral. Todas essas

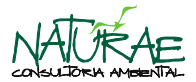

informações serão utilizadas em conjunto com os demais dados para as análises a serem apresentadas nos relatórios técnicos consolidados do Programa de Monitoramento da Ictiofauna, referentes aos Subprogramas de Ecologia e Biologia e Inventário Taxonômico.

### <span id="page-21-0"></span>**6. CONSIDERAÇÕES**

Das espécies registradas durante essa primeira campanha de monitoramento da ictiofauna, nenhuma espécie encontra-se em extinção ou em perigo de extinção de acordo com a lista oficial do IBAMA (MMA, 2003; MMA, 2004; Machado, 2008), CITES (CITES, 2011) e lista da IUCN (IUCN, 2013).

Os dados aqui apresentados devem ser tratados como preliminares, uma vez que uma série de análises laboratoriais ainda está sendo conduzida a partir dos espécimes coletados, cujos resultados servirão para subsidiar os Subprogramas de Ecologia e Biologia e Inventário Taxonômico, incrementando, sobremaneira, os resultados obtidos até o momento e apresentados neste relatório técnico.

Ressalta-se que toda destinação dos espécimes capturados foi realizada observando os parâmetros apresentados pela Licença para Monitoramento e Resgate da Fauna nº 2.723/2013, emitida pela SEMARH/GO, a qual autoriza a coleta máxima de 15 espécimes por espécie por campanha amostral.

As informações pertinentes aos padrões estrutural e funcional da ictiofauna na área de influência da UHE Cana Brava serão apresentadas em um relatório consolidado anual que acumulará os dados de 02 (duas) campanhas de periodicidade semestral, conforme previsto no cronograma que consta do Detalhamento Técnico (DT) do Programa de Monitoramento da Ictiofauna da UHE Cana Brava elaborado e protocolado pela NATURAE e aprovado pela SEMARH/GO após algumas notificações emitidas por esta Secretaria terem sido prontamente atendidas.

Esse esclarecimento se dá em virtude do item Exigência Técnica Complementar nº 1 que consta da Licença para Monitoramento e Resgate da Fauna nº 2.723/2013 se referir a encaminhamento de relatórios trimestrais – ao invés de semestrais como consta no Detalhamento Técnico (DT) supracitado –, e à realização de quatro campanhas ao ano, ao invés de apenas duas campanhas anuais, também de acordo com o DT aprovado.

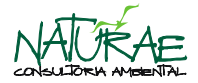

## <span id="page-22-0"></span>**7. REFERÊNCIAS BIBLIOGRÁFICAS**

- ANDRIAN, I. F., C. R. C. DÓRIA & G. TORRENTE. 1994. Espectro alimentar e similaridade na composição da dieta de quatro espécies de *Leporinus* (Characiformes - Anostomidae) do rio Paraná, Brasil. *Revista Unimar* 16(3): 97-106.
- CITES (Convention On International Trade In Endangered Species Of Wild Fauna And Flora). 2011. Disponível em:<http://www.cites.org/eng/app/appendices.shtml>
- IUCN WORLD CONSERVATION UNION. 2013. Red List of Threatened Animals RLTA. Disponível em: http:/www.iucn.redlist.org.
- MACHADO, A. B. M., G. M. DRUMMOND, & A. P. PAGLIA, (Eds.). 2008. Livro vermelho da fauna brasileira ameaçada de extinção. MMA e Fundação Biodiversitas. Brasília, DF e Belo Horizonte, MG, Brasil.
- MINISTÉRIO DO MEIO AMBIENTE (MMA). 2003. Lista Nacional das Espécies da Fauna Brasileira Ameaçadas de Extinção. Disponível em: <http://www.meioambiente.es.gov.br/download/NovaListaFaunaAmeacaMMA2003.pdf>
- MINISTÉRIO DO MEIO AMBIENTE (MMA). 2004. Lista Nacional das Espécies da Fauna Brasileira Ameaçadas de Extinção. Disponível em: [http://www.mma.gov.br/estruturas/179/\\_arquivos/in\\_mma\\_005\\_04\\_179.pdf](http://www.mma.gov.br/estruturas/179/_arquivos/in_mma_005_04_179.pdf)
- NATURAE. 2013. *Detalhamento Técnico do Programa de Monitoramento, Transposição Manual e Salvamento da Ictiofauna*. Usina Hidrelétrica Eng. José Luiz Müller de Godoy Pereira. Goiânia, GO, Brasil. 46 p.
- VAZZOLER, A. E. A. M. 1981. *Manual de métodos para estudos biológicos de populações de peixes – reprodução e crescimento*. CNPQ. Brasília, Distrito Federal, Brasil.

Goiânia, 24 de janeiro de 2014.

Nelson Jorge da Silva Jr. – Ph. D. CRBio 13.627-4 CRBM 015-3 Diretor geral

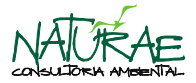

#### <span id="page-23-0"></span>**8. ANEXOS**

<span id="page-23-1"></span>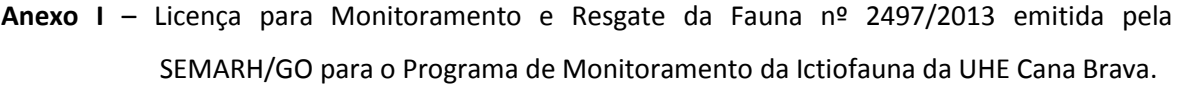

## **ESTADO DE GOIÁS** SECRETARIA DO MEIO AMBIENTE E DOS RECURSOS HÍDRICOS

#### Licença para Monitoramento e Resgate de Fauna Processo: 14569/2013 Licença: 2723/2013

A SECRETARIA DO MEIO AMBIENTE E DOS RECURSOS HÍDRICOS - SEMARH, no uso de suas atribuições que lhe foram conferidas pela Lei Estadual n.º 8544/1978, regulamentada pelo Decreto 1745/1979; Lei de Pesca do Estado de Goiás n.º 13025/ e Lei n.º 14.241/2002, Instrunção Normativa IBAMA n.º 146/2007, Resolução CFBIO n.º 301/2012 e Portaria CFBIO n.º 148/2012 que concede a presente LICENÇA PARA MONITORAMENTO E RESGATE DE FAUNA, nas condições especificadas abaixo.

#### Cliente

- $\mathbf{1}$ . Razão Social: **TRACTEBEL ENERGIA S.A.**
- $\overline{2}$ . CPF/CNPJ: 02.474.103/0014-33
- $\overline{\mathbf{z}}$ Endereco: AV. BAHIA, nr. 622, .CENTRO
- $4.$ Município: Minaçu - GO

#### Empreendimento

- $\overline{1}$ Razão Social: USINA HIDRELETRICA CANA BRAVA
- $\overline{2}$ CPF/CNPJ:  $\overline{3}$ . Endereço: ZONA RURAL, S, ZONA RURAL
- $4.$ Município: Minaçu - GO

#### Bacia Hidrográfica / Micro Região

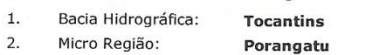

#### **Responsável Técnico:**

- $1.$ Nome:  $\theta$
- **RG Profissional:**  $\overline{2}$ .

Atividade Licenciada: Licença para Monitoramento e Resgate de Fauna

#### Parâmetros

Táxon | Ictiofauana: 15 espécimes/espécie  $1.$ 

#### Exigências Técnicas - Observações

- A presente Licença para monitoramento e resgate ictiofaunístico nas unidades geradoras, está sendo  $\mathbf{1}$ concedida com base nas informações constantes do processo e não dispensa e nem substitui, outros alvarás ou certidões exigidas pela Legislação Federal, Estadual ou Municipal;
- $2.$ A presente Licença para monitoramento e resgate ictiofaunístico nas unidades geradoras, refere-se tão somente aos locais das atividades previstas neste licenciamento;
- $\overline{3}$ . É necessário que todos os procedimentos processuais e de execução do projeto respeitem a Instrução Normativa no. 146 de 10 de janeiro de 2007, do IBAMA;
- Qualquer ato que venha infringir a legislação ambiental vigente e que não esteja de acordo com as  $\overline{4}$ . exigências técnicas será de inteira responsabilidade da equipe técnica responsável por este projeto;
- $\overline{5}$ A SEMARH deve ser comunicada com antecedência sobre o período do resgate nas unidades geradoras, que poderá ser acompanhado pelos fiscais da SEMARH;
- 6. Somente deverão ser sacrificados e encaminhados para testemunho científico os espécimes cuja identificação não pôde ser feita em campo, numa quantidade máxima, por campanha, igual ao valor especificado nos parâmetros da presente licença;
- $7.$ Os animais encontrados mortos ou que venham a perecerem durante o monitoramento e resgate nas unidades geradoras, seja na área de pesquisa ou no centro de triagem serão devidamente preparados e encaminhados à instituição científica conveniada para estudos, de acordo com o permitido nesta licença. A

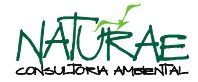

partir do recebimento do animal pela instituição a responsabilidade total sobre este será do referido órgão;

- O transporte da ictiofauna será acompanhada por membro da equipe técnica, juntamente com esta  $\mathbf{R}$ licenca, acompanhada da ficha com as características de cada espécime (tamanho, peso, estado geral, etc), quantidade, nome científico e vulgar, assinada pelo responsável técnico;
- Para o estudo de todos os grupos deverá ser abrangido as fitofisionomias presentes na área de estudo, 9. contemplando a sazonalidade da região;
- A equipe responsável pelos trabalhos deverá apresentar relatório das atividades desenvolvidas, 10. imediatamente após o término das mesmas. Os relatórios deverão detalhar sobre os espécimes coletados (dados específicos) e Declaração da Instituição Responsável pelo recebimento de material biológico contendo todos os dados referentes aos indivíduos coletados (Biometria; Classificação; Quantidade; Nome Científico etc), detalhes do tombamento (incluindo o número dos tombos) à medida que for encaminhado o material biológico. Os relatórios poderão ser entregues por via digital (CD-ROM);
- 11. A SEMARH deverá ser comunicada, imediatamente, em caso de acidentes que envolvam o Meio Ambiente;
- A SEMARH reserva-se o direito de revogar a presente Licença no caso de descumprimento de suas  $12.$ condicionantes ou de qualquer dispositivo que fira a Legislação Ambiental vigente, assim como, a omissão ou falsa descrição de informações relevantes que subsidiam a sua expedição, ou superveniência de graves riscos ambientais e de saúde;
- Conforme disposto na Resolução CONAMA 006/86, o Licenciado deverá providenciar a publicação do  $13.$ recebimento da presente licença no prazo de 30 (trinta) dias a partir desta data, podendo a mesma ser suspensa, caso não haja cumprimento desta;
- É expressamente proibido qualquer ato lesivo contra a Fauna de acordo com a Lei 9.605 de 12 de fevereiro 14. de 1998, em sua seção I, dos Crimes contra a Fauna.
- A renovação da presente Licença deverá ser requerida com antecedência mínima de 120 (cento e vinte) 15. dias da expiração de seu prazo de validade;
- Esta licença não autoriza: Captura/coleta/transporte de espécies ameaçadas de extinção, salvo quando 16. constante de projeto específico aprovado - Captura/coleta/transporte de material biológico em áreas de domínio privado, sem o consentimento expresso ou tácito do proprietário nos termos dos artigos 594, 595, 596, 597 e 598 do código civil; - Captura/coleta/trasporte de fauna e flora em unidades de conservação federais, estaduais, distritais ou municipais, salvo quando acompanhadas do consentimento do órgão administrador competente; - Exportação de animal vivo ou material zoológico; - Esta licença não exime o coordenador de cumprir o disposto na MP 2186-16/01 que versa sobre acesso ao patrimônio genético. No caso de acesso a amostra de componente do patrimônio genético, este somente se dará mediante autorização expressa do Conselho de Gestão do Patrimônio Genético (CGEN), nos termos da Medida Provisória 2.186-16/01 e Decreto 3.945/01;
- 17. O empreendedor e os profissionais que subscreveram os estudos que subsidiaram a expedição desta licença ambiental são responsáveis pelas informações apresentadas, sujeitando-se às sanções administrativas, civis e penais impostas pelo Artigo 69-A da Lei 9.605/98 e medidas previstas nos artigos 11 e 19, inc. II da Resolução CONAMA 237/97;
- 18. Em caso de captura e/ou resgate de espécie exótica à Bacia é vedada a sua devolução ao corpo hídrico, conforme instrução normativa IBAMA Nº146;
- 19. A renovação da presente Licenca deverá ser requerida com antecedência mínima de 120 (cento e vinte) dias da expiração de seu prazo de validade.
- 20. A SEMARH reserva-se no direito de fazer novas exigências, caso necessário.

#### Exigências Técnicas - Complementares

- Deverá ser encaminhada à SEMARH relatórios trimestrais com os resultados das campanhas e, ao final de  $1.$ um ano, relatório final com o resultado acumulado das quatro campanhas e tratamento estatístico para análise da eficiência do programa, como forma de obtenção da renovação da licença;
- $\overline{\phantom{0}}$ Caso seja verificada a ocorrência de animais ameacados de extinção, os mesmos deverão ser alvo de programa especial de monitoramento;
- $\overline{3}$ Conforme Art. 17, parágrafo I da IN 146/2007 do IBAMA, junto ao próximo relatório de atividades entregue nesta secretaria, deverá ser apresentado relatório do programa de monitoramento da entregue nesta secretaria, deverá ser apresentado relatório do programa de monitoramento da qualidade da água como complementação ao monitoramento da ictiofauna. Os relatórios poderão ser entregues, também, por via digital (CD-ROM);
- $\overline{4}$ Deverá ser apresentado, no prazo de trinta (30) dias, após a realização dos trabalhos em campo, os relatórios de monitoramento e resgate , nas unidades geradoras, da ictiofauna segundo o cronograma do projeto;

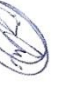

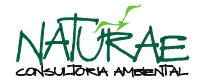

Comunicar com antecedência de 15 dias, por meio de ofício à Gerência de Fauna e Flora, o período do  $5<sup>1</sup>$ resoate, nas unidades geradoras, da ictiofauna:

#### Exigências Técnicas de Compensação Ambiental SNUC/SEUC Exigências Técnicas de Compensação Ambiental de Fauna

**Nota** 

- DESTINO DO MATERIAL BIOLÓGICO COLETADO: Os espécimes encaminhados para Laboratório da  $\mathbf{1}$ . Naturae, após serem realizados todos os estudos, estando em perfeito estado, deverão ser destinados à instituição declarada, Centro de Estudos e Pesquisas Biológicas, CEPB, da Pontifícia Universidade Católica de Goiás, Goiânia - GO, ou na impossibilidade de incorporar o corpo do animal a coleções zoológicas este deverá ser incinerado em instalação especializada ou enterrado adequadamente, conforme parágrafo 4º e 5º, do art. 8º, da resolução cfbio 301/2012 e instrução normativa ibama 146/2007.
- $\overline{2}$ . LOCALIZAÇÃO: Área de influência da UHE Cana Brava na porção setentrional do alto Rio Tocantins, abrangendo os territórios dos municípios goianos de Minaçu, Cavalcante e Colinas do Sul.
- 3. DESCRIÇÃO DAS ATIVIDADES: . Captura, coleta e transporte da ictiofauna, a fim de promover o conhecimento da ictiofauna local residente, bem como sua interação, avaliando os possíveis impactos advindos da implantação do empreendimento através de estudos de áreas pré-selecionadas, que subsidiarão ações conservacionistas direcionadas às espécies impactadas pela instalação do empreendimento. • Resgate durante a paralisação das turbinas (Unidades Geradoras).
- $\overline{4}$ . EMPRESAS RESPONSÁVEIS: Tractebel Energia S.A. .- CNPJ: 02.474.103/0014-33 (empreendedor); Systema Naturae Consultoria Ambiental Ltda.- CNPJ: 05.379.133/0001-34 (empresa responsável pelos trabalhos).
- EQUIPE TÉCNICA: «Márcio Candido da Costa (CRBio 030296/04-D) Ictiofauna « Nelson Jorge da Silva 5. Júnior (CRBIO 013627/04D)- Ictiofauna . Carlos Eduardo Domingos Cintra (CRBio 049729/04-D) -Ictiofauna . Daniell Nunes Alves Villar (CRBio 062083/04-D) - Ictiofauna . Ismael Jose Xavier Martins (CRBio 049149/4-D) - Ictiofauna · Itamar Júnior Tonial (CRBio 049461/4-D) - Ictiofauna · Ralder Ferreira Rossi (CRBio 049258/04-D) · Roberto Leanadro da Silva (CRBio 044648/04-D)- Ictiofauna · Fernanda Aparecida da Silva Cassemiro (CRBIO 080505/04-D) - Ictiofauna · Marília Luz Soares (CRBIO 030216/04-D)- Ictiofauna.
- DETALHES DA CAPTURA DO MONITORAMENTO: · Ictiofauna Os instrumentos de captura serão redes do 6. tipo espera (malhagem 30 à 200mm de 10m de comprimento), redes de cerco(redinhas), espinhéis (15 anzóis em cada armadilha) e equinamento de nesca elétrica.
- DETALHES DA CAPTURA DO RESGATE: · Ictiofauna Resgate nas estruturas das unidades geradoras da 7. UHE. Os instrumentos de captura serão redes de cerco, tarrafas e puçás confeccionados com nylon de multifilamentos sem nós ( malhagem de 0,1 à 0,5mm). Os recipientes para o transporte momentâneo serão sacos plásticos ou caixas de isopor para espécimes menores, bombonas plásticas ou macas para espécimes maiores, além de caixas especiais para o transporte de peixes vivos, tipo Transfish E- 11001 com volume de 1000 litros. Todos recipientes de transporte serão dotados de oxigenação artificial e isolamento térmico.

#### Validade da Licença: 18/11/2014

Goiânia, 18/11/2013 Milton Pereira de Matos Junior Analista Ambiental GERÊNCIA DE FAUNA E ELORA ani) a  $\mathcal{D}$ . Elida da Cruz Nascimento Tavaresc Gerente GERÊNCIA DE FAUNA E FLORA

Elaboração:

Eliane Dias Amorim

Assistente de Gabinete F SUPERINTENDÊNCIA DE LICENÇA E MONITORAMENTO

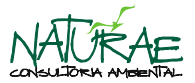

<span id="page-26-0"></span>**Anexo II** – Demonstrativo geral das capturas, dos dados biométricos e da destinação dos espécimes capturados na primeira campanha semestral do Programa de Monitoramento da Ictiofauna - Subprogramas de Ecologia e Biologia e Inventário Taxonômico da UHE Cana Brava (planilha eletrônica no formato Excel)

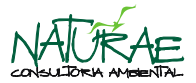

<span id="page-27-0"></span>**Anexo III** – Demonstrativo geral das variáveis ambientais e dados limnológicos coletados durante a primeira campanha semestral do Programa de Monitoramento da Ictiofauna - Subprogramas de Ecologia e Biologia e Inventário Taxonômico da UHE Cana Brava (planilha eletrônica no formato Excel)

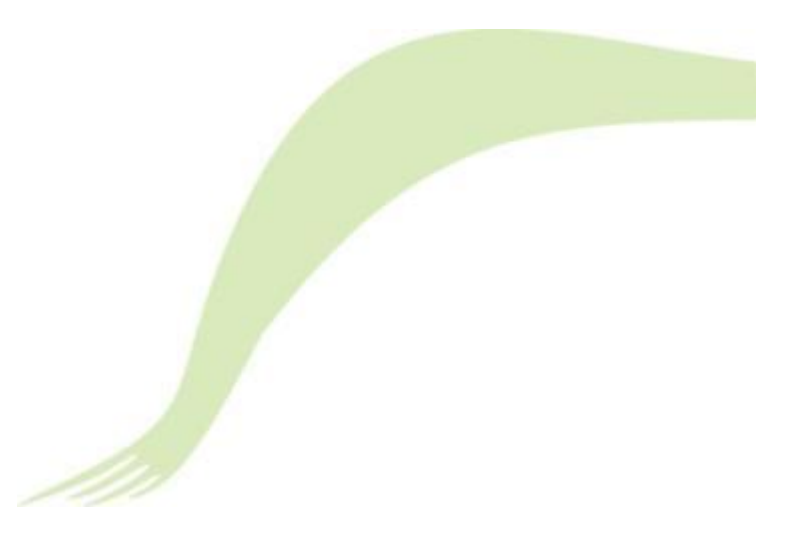

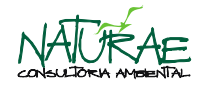